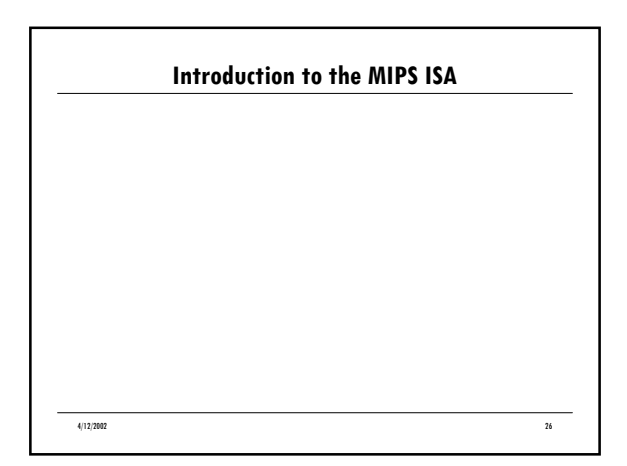

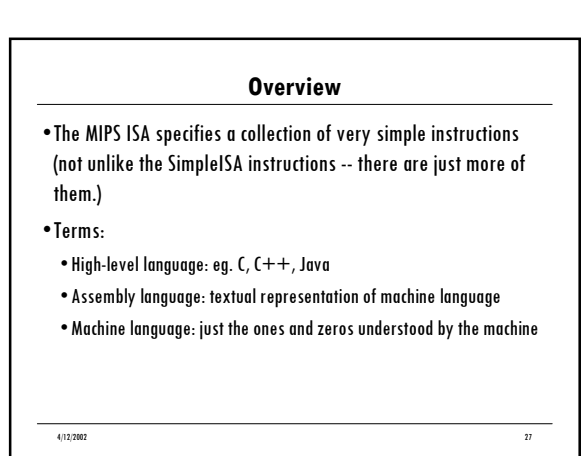

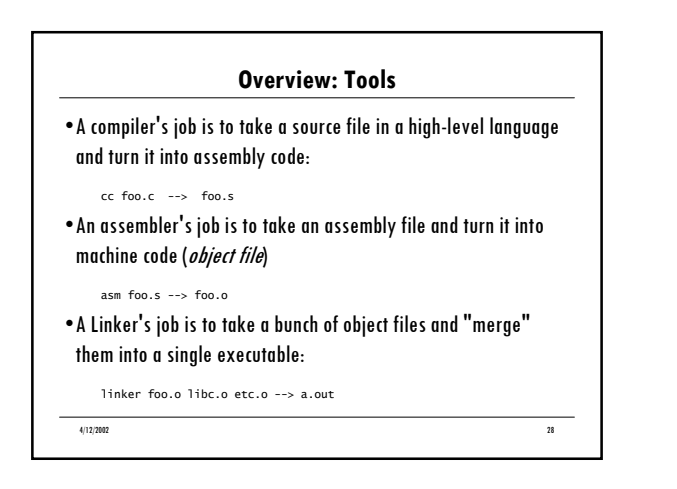

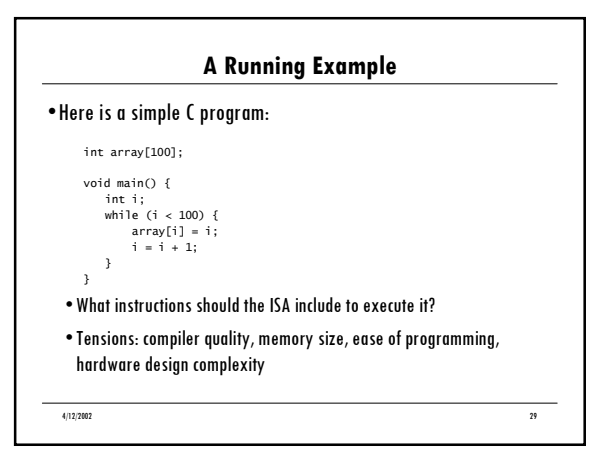

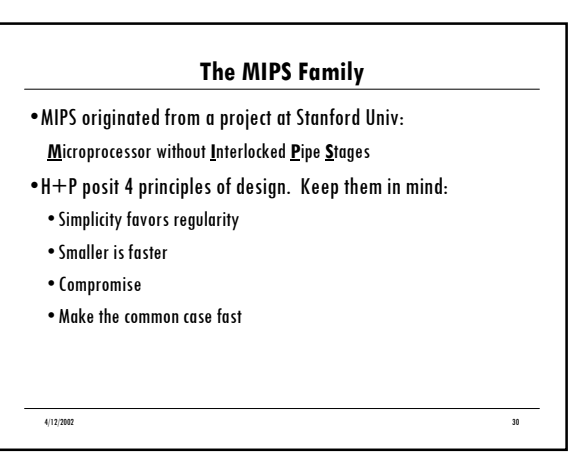

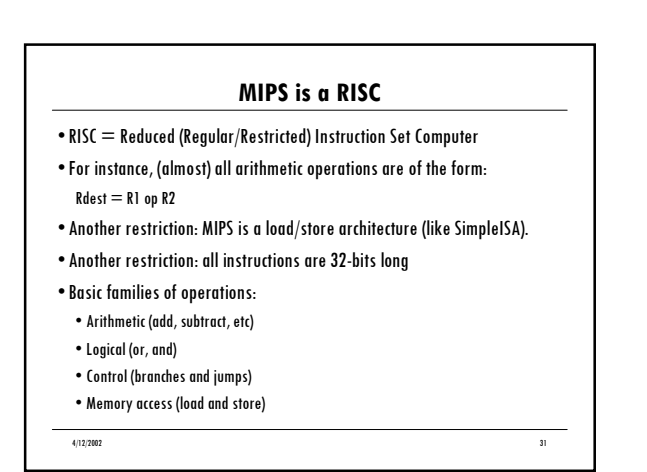

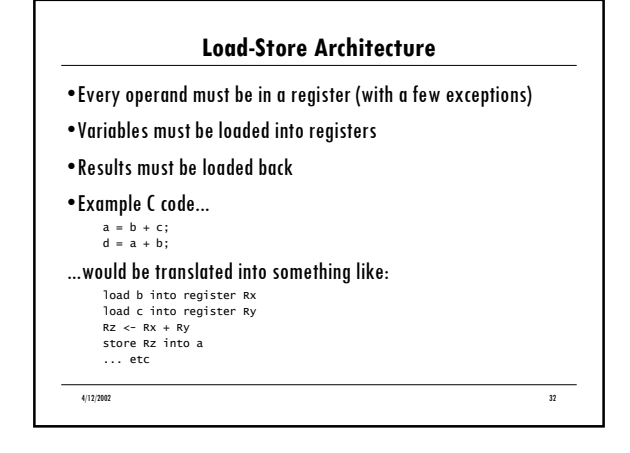

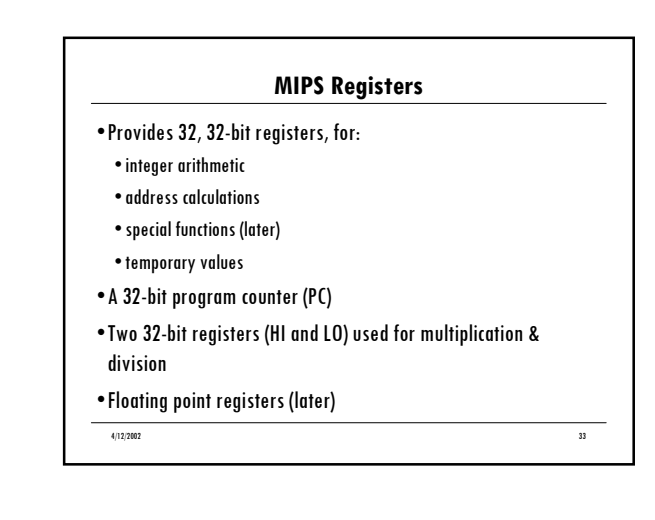

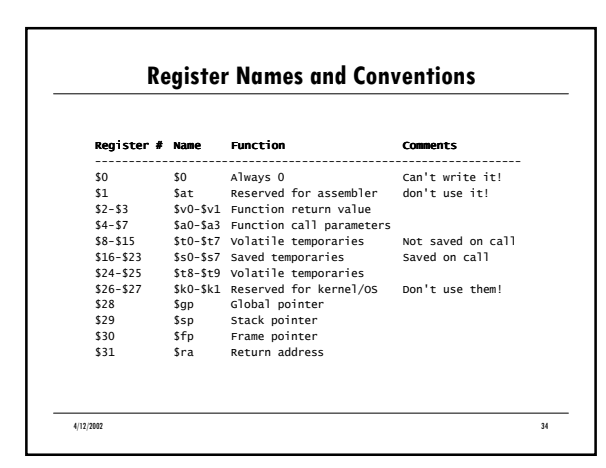

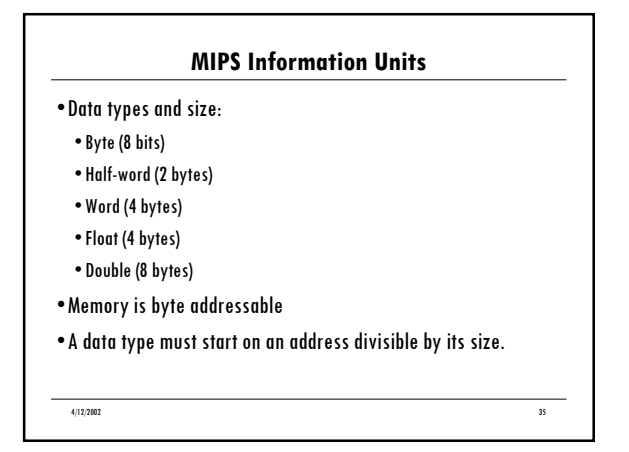

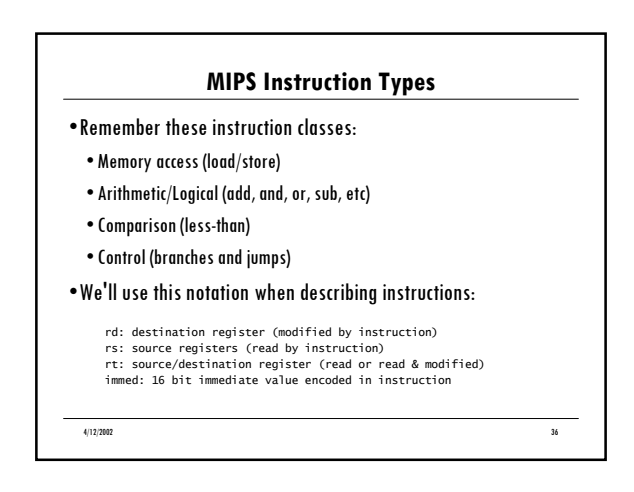

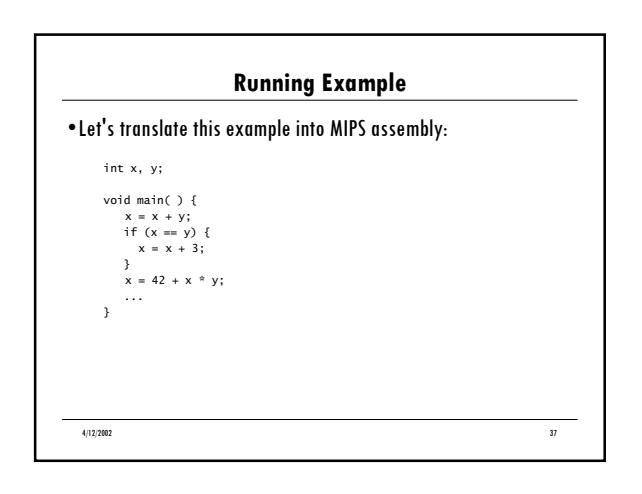

## **Loading and Storing**

• Data is moved explicitly from memory to registers

- ïEach load/store must specify the address of the memory data to be read/written
- A MIPS address is just a 32-bit, unsigned integer
- ïLoads/Stores always use a base register (that holds an address) together with a 16-bit signed offset.

4/12/2002 38

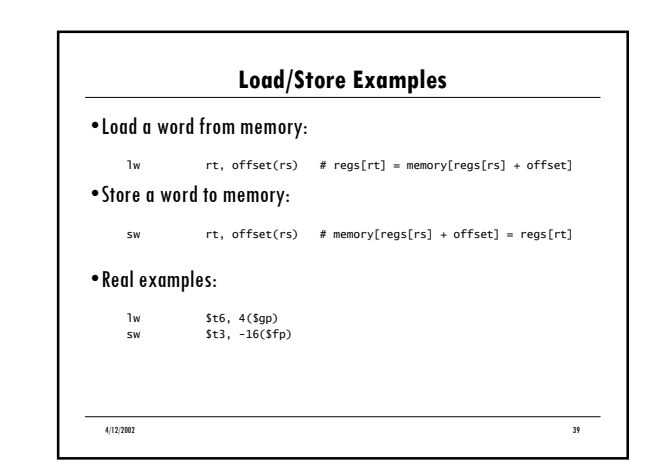

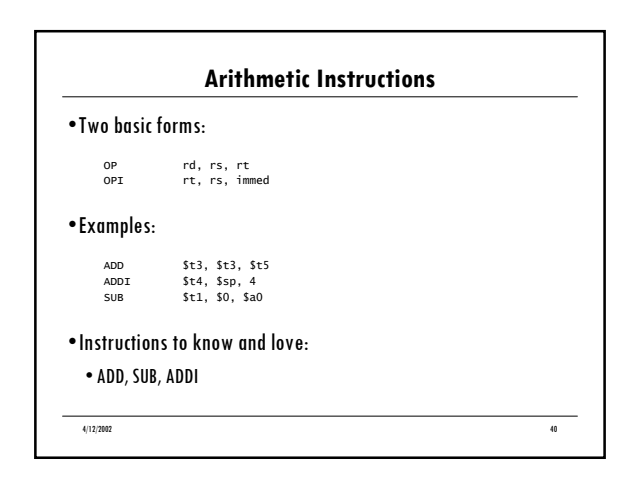

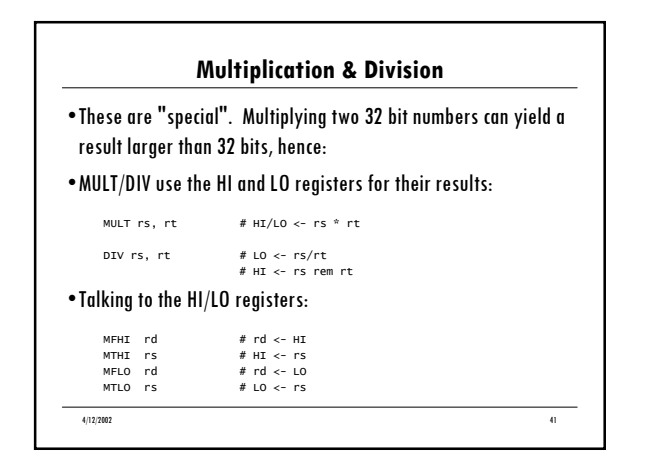

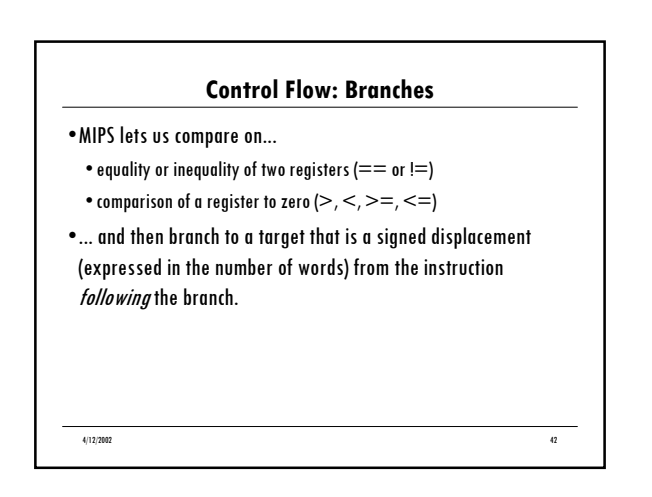

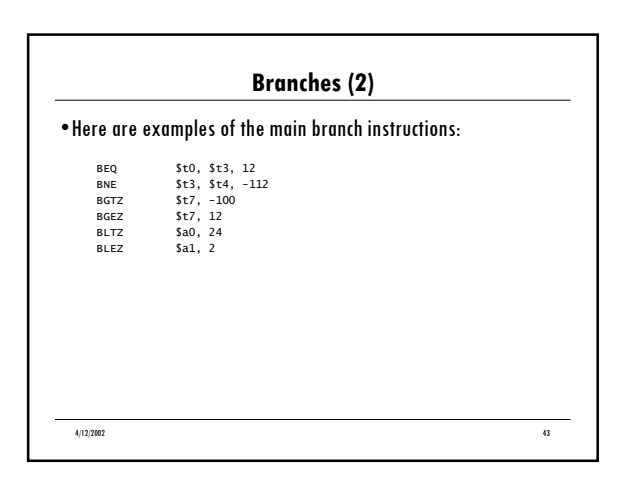

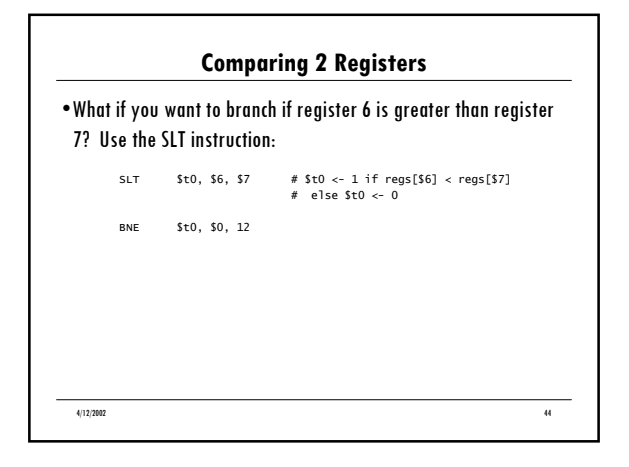

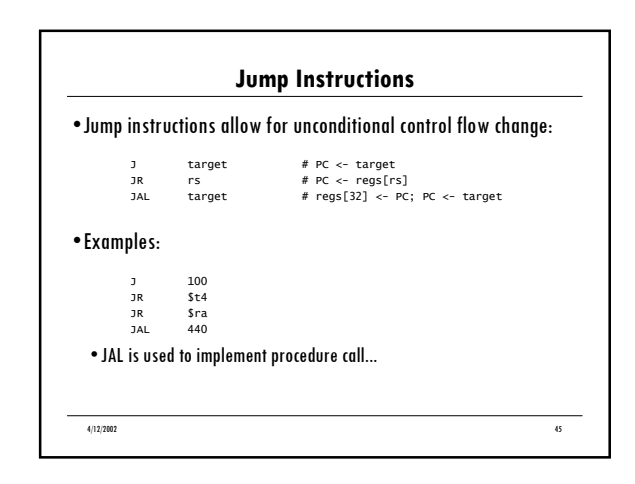

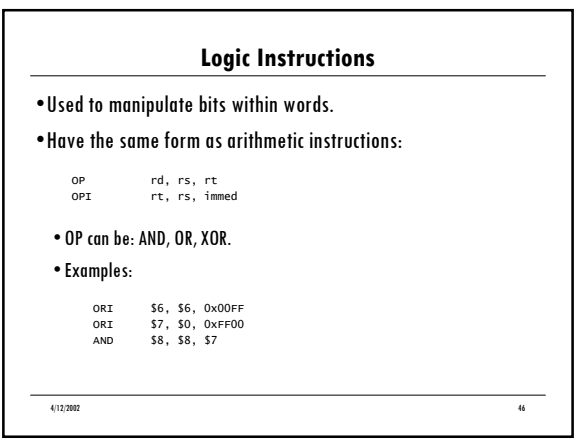

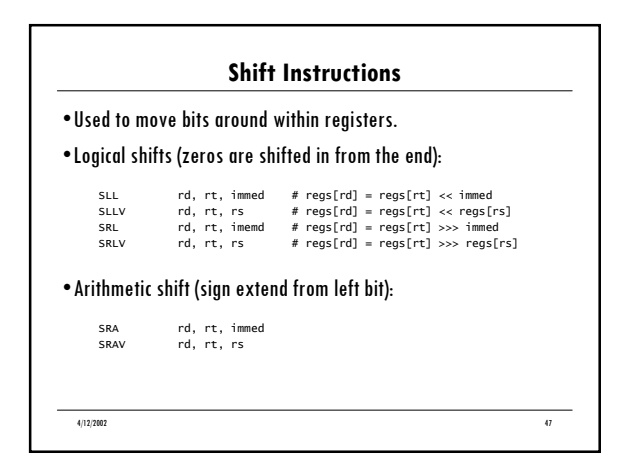

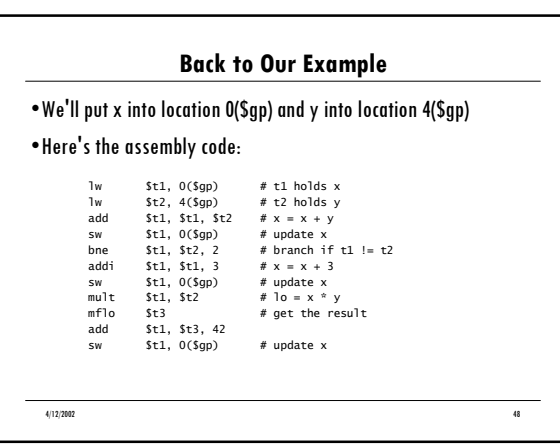

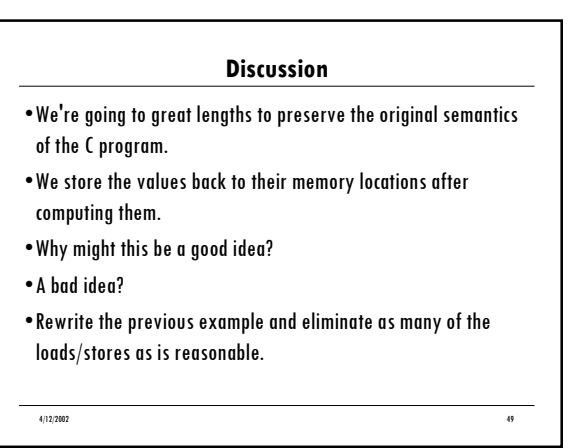

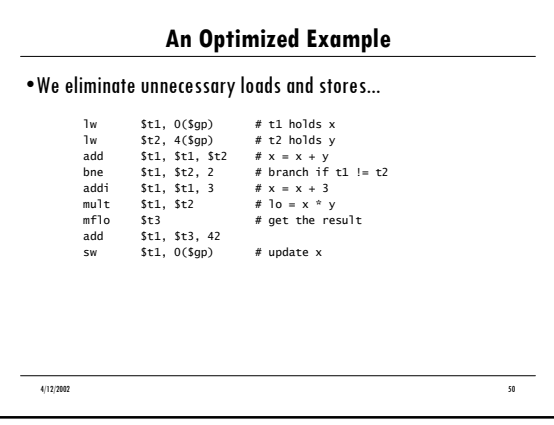